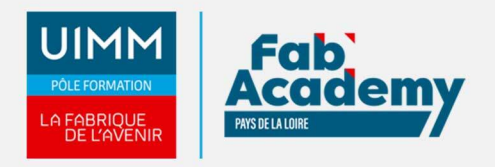

# **Word Intermédiaire / Expert - Coach - MédiaPlus - Présentiel**

Mise à jour le 31/01/2024 Numéro de CPF :

Formez-vous avec ce module Word expert dans nos centres spécialisés et équipés. Nous vous proposons une formation interactive composée de vidéos de formation, d'exercices d'entraînement et de points d'informations complémentaires afin de maitriser les fonctionnalités avancées du logiciel Word. Vous serez accompagné d'un formateur tout au long de votre formation afin de vous aider dans votre parcours et de vous proposer des exercices complémentaires.

Cette formation se déroule en trois étapes :

- Découverte de notre plateforme de formation
- Réalisation du parcours
- Accompagnement tout au long de votre formation par un formateur Coach présent dans la salle

(En option : Certification TOSA)

## **Objectifs de formation**

A l'issue de la formation, les stagiaires seront capables de :

- Éviter les saisies fastidieuses
- Sacher présenter un tableau dans un texte
- Agrémenter vos textes d'objets graphiques
- Imprimer une enveloppe ou réaliser un mailing
- Maîtriser les thèmes, les styles et les modèles
- Se lancer sur des longs documents
- Finaliser vos longs documents
- Travailler à plusieurs
- En savoir encore plus

## **Programme**

## **Évitez les saisies fastidieuses**

- Création d'une insertion automatique
- Utilisation d'une insertion automatique
- Gestion des insertions automatiques
- Date et heure système

## **Sachez présenter un tableau dans un texte**

- Création d'un tableau
- Déplacement et saisie dans un tableau
- Sélection et insertion de lignes et de colonnes
- Suppression de lignes et de colonnes
- Style de tableau
- Mise en forme des cellules
- Hauteur des lignes et largeur des colonnes
- Alignement des cellules et d'un tableau
- Fusion et fractionnement de cellules ou d'un tableau  $\bullet$
- Conversion texte, tableau
- Tri d'un tableau, d'une liste ou de paragraphes
- Calculs dans un tableau

#### **CENTRE D'ANGERS / CHOLET** 02 41 73 93 06

contact.angers@formationindustries-pdl.fr

**CENTRE DE NANTES** 02 51 13 21 51

contact.nantes@formationindustries-pdl.fr

**CENTRE DE SAINT-NAZAIRE** 02 40 53 85 47 contact.stnazaire@formation-

industries-pdl.fr

**CENTRE DE LAVAL** 02 43 69 03 33 contact.laval@formationindustries-pdl.fr

**CENTRE DU MANS** 02 43 21 77 77 contact.lemans@formationindustries-pdl.fr

**CENTRE DE LA ROCHE-SUR-YON** 02 51 37 57 17 contact.laroche@formationindustries-pdl.fr

www.formation-industriespaysdelaloire.fr

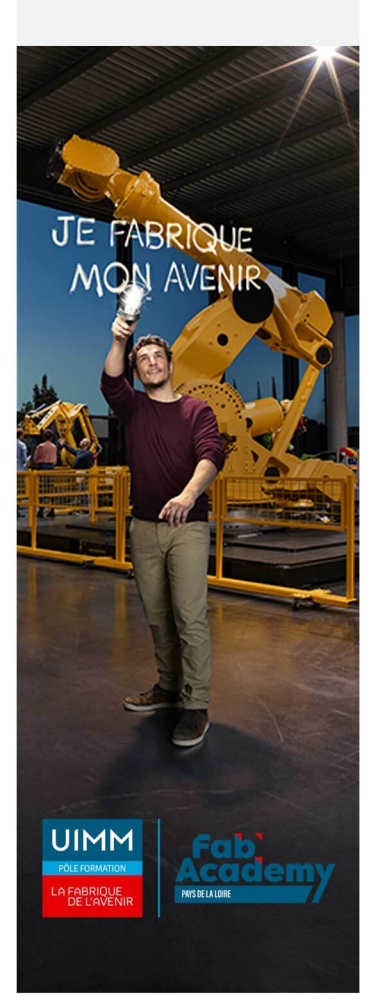

**Agrémentez vos textes d'objets graphiques** 

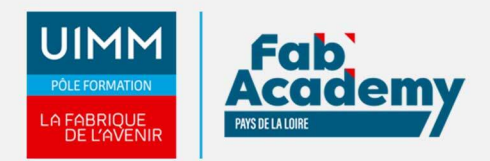

- Tracage d'un objet de dessin
- Dimensionnement/rotation/ajustement
- Déplacement/copie d'un objet de dessin
- Mise en forme d'un objet de dessin
- Texte dans un objet de dessin/WordArt
- Mise en forme de texte dans un objet/WordArt
- Insertion d'une image
- Gestion d'une image
- Positionnement et habillage d'une image
- Légende et table des illustrations
- Arrière-plan d'un document
- Graphique
- Insertion d'un objet d'une autre application
- Diagramme

## **Imprimez une enveloppe ou réalisez un mailing**

- Création d'une enveloppe ou d'une étiquette d'adresse
- À savoir : Le publipostage
- Mailing : associer une liste à un document
- Insertion de champs dans un mailing
- Exécution d'un mailing  $\bullet$
- Modification des destinataires
- Ajout et suppression de destinataires
- Tri d'une liste de destinataires
- Sélection des enregistrements à imprimer
- Texte conditionnel dans un mailing
- Préparation d'étiquettes par mailing
- Document à zones variables

## **Maîtrisez les thèmes, les styles et les modèles**

- À savoir : Les styles et les modèles
- Création d'un style
- Utilisation du volet Styles
- Modification d'un style
- Style Normal pour un paragraphe
- Suppression d'un style
- Jeu de styles
- Affichage de mise en forme
- Création et personnalisation d'un thème
- Création et utilisation d'un modèle
- Modification et suppression d'un modèle
- Changement du modèle associé à un document  $\bullet$
- Copie de styles vers d'autres fichiers

## **Lancez-vous sur des longs documents**

- Déplacement dans un long document
- Section
- En-tête ou pied de page différenciés
- Gestion des sauts de pages automatiques
- Note de bas de page/de fin de document
- Gestion des notes de bas de page/de fin de document
- Niveaux hiérarchiques des titres
- Plan du document
- Table des matières

## **Finalisez vos longs documents**

- Signets
- Renvoi automatique

## **Lien hypertexte**

- Multicolonnage
- Document maître
- 

# **CONTACTS:**

#### **CENTRE D'ANGERS / CHOLET** 02 41 73 93 06

contact.angers@formationindustries-pdl.fr

#### **CENTRE DE NANTES**

02 51 13 21 51 contact.nantes@formationindustries-pdl.fr

#### **CENTRE DE SAINT-NAZAIRE**

02 40 53 85 47 contact.stnazaire@formationindustries-pdl.fr

#### **CENTRE DE LAVAL**

02 43 69 03 33 contact.laval@formationindustries-pdl.fr

#### **CENTRE DU MANS**

02 43 21 77 77 contact.lemans@formationindustries-pdl.fr

## **CENTRE DE LA ROCHE-**

SUR-YON 02 51 37 57 17 contact.laroche@formationindustries-pdl.fr

www.formation-industriespaysdelaloire.fr

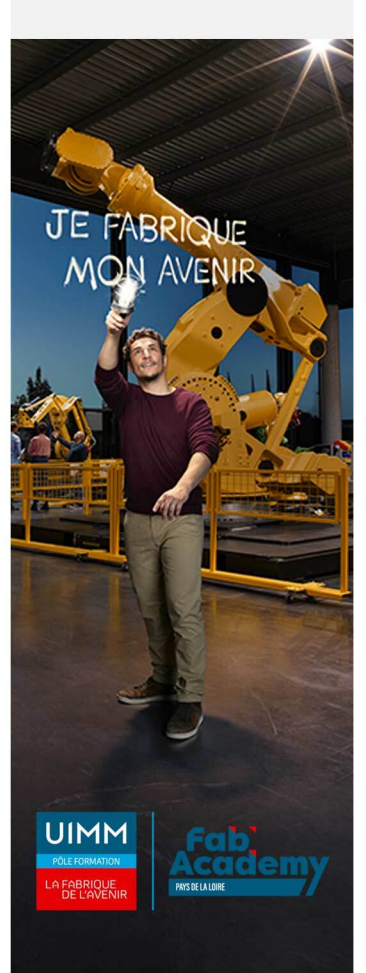

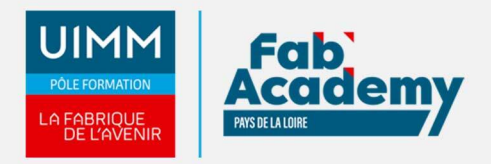

- Index
- Citations et bibliographie

## **Travaillez à plusieurs**

- Billet de blog
- À savoir : Importation, exportation et interopérabilité avec Word
- Diffusion de données Word : PDF, XPS, texte, pages Web et e-mail
- Commentaire
- Enregistrement des modifications pour le suivi
- Gestion du suivi des modifications
- Fusion et comparaison de documents
- Protection d'un document partagé
- Protection d'un document par mot de passe
- Finaliser un document
- Signature numérique

## **Pour en savoir encore plus**

- Lettrine
- Gestion des préférences de l'application
- Statistiques, propriétés d'un document
- Macro-commande
- Conversion de documents Word
- Création d'un formulaire
- Protection et utilisation d'un formulaire
- Version et récupération d'un fichier
- À savoir : La personnalisation du ruban
- À savoir : Le site SharePoint
- À savoir : Office Online et Office365
- À savoir : Les bonnes pratiques du traitement de texte
- À savoir : La collaboration sur un document

## **Lieux de formations**

- Angers
- Cholet
- La Roche-sur-Yon
- Laval
- Le Mans
- Nantes
- Saint-Nazaire

## **Dates de formations**

Nous consulter

## **Durée de la formation**

Mise à disposition de la plateforme e-learning : 6 mois ; Durée en présentiel : 14 heures

## **Nombre de stagiaires**

Minimum 4 personnes et maximum 12 personnes

# **CONTACTS:**

## **CENTRE D'ANGERS / CHOLET**

02 41 73 93 06 contact.angers@formationindustries-pdl.fr

## **CENTRE DE NANTES**

02 51 13 21 51 contact.nantes@formationindustries-pdl.fr

#### **CENTRE DE SAINT-NAZAIRE**

02 40 53 85 47 contact.stnazaire@formationindustries-pdl.fr

#### **CENTRE DE LAVAL**

02 43 69 03 33 contact.laval@formationindustries-pdl.fr

### **CENTRE DU MANS**

02 43 21 77 77 contact.lemans@formationindustries-pdl.fr

## **CENTRE DE LA ROCHE-**

**SUR-YON** 02 51 37 57 17 contact.laroche@formationindustries-pdl.fr

www.formation-industriespaysdelaloire.fr

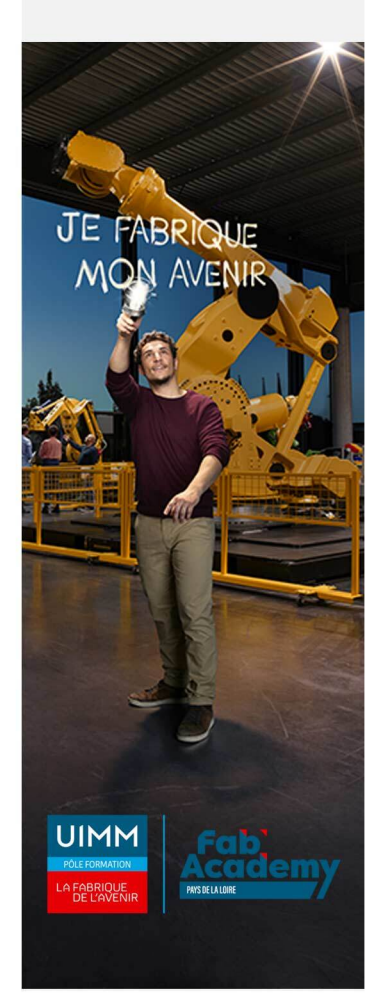

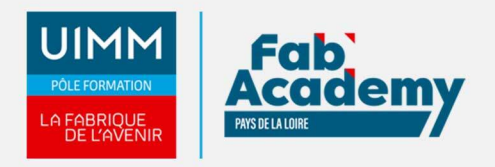

# **Pré-requis d'entrée en formation**

- Connaître l'environnement Windows
- Maitrise de la lecture, de l'écriture
- Afin de permettre la formation à distance, il est nécessaire de disposer d'un ordinateur, d'une tablette ou d'un téléphone équipé d'un accès internet et d'avoir le navigateur Internet Google Chrome

# **Modalités pédagogiques**

- **Méthodes pédagogiques** : Formation en présentiel avec apports théoriques et coaching individualisé réalisé par un formateur expert.
- **En début de formation** : présentation du parcours, du calendrier et des jalons, prise en main de la plateforme e-learning.
- **Moyens pédagogiques** : Accès aux supports pédagogiques par notre plateforme de formation e-learning et accompagnement personnalisé par un formateur expert.

# **Modalités d'évaluation et d'examen**

Les connaissances et/ou capacités professionnelles de l'apprenant sont évaluées en cours et/ou en fin de formation par différents moyens : mises en situation, études de cas, QCM.

Possibilité de passer la certification TOSA: Les compétences du candidat sont évaluées par un test informatique d'une durée de 40 minutes au maximum. La certification est réalisée en visio conférence en présence d'un formateur certifié.

**Tarif**

450 € HT

# **CONTACTS:**

## **CENTRE D'ANGERS / CHOLET**

02 41 73 93 06 contact.angers@formationindustries-pdl.fr

## **CENTRE DE NANTES**

02 51 13 21 51 contact.nantes@formationindustries-pdl.fr

#### **CENTRE DE SAINT-NAZAIRE** 02 40 53 85 47 contact.stnazaire@formation-

industries-pdl.fr

**CENTRE DE LAVAL** 02 43 69 03 33 contact.laval@formationindustries-pdl.fr

**CENTRE DU MANS** 02 43 21 77 77 contact.lemans@formationindustries-pdl.fr

**CENTRE DE LA ROCHE-SUR-YON** 02 51 37 57 17 contact.laroche@formationindustries-pdl.fr

www.formation-industriespaysdelaloire.fr

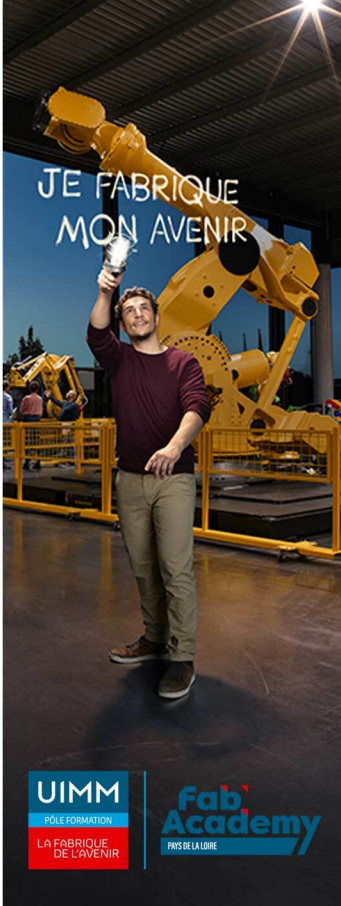